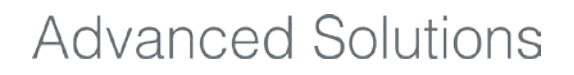

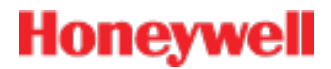

# **Operational Insight** R360.1 **Software Change Notice**

**Revision Date: April 9, 2013 Document ID: OIDOC-X166-en360A**

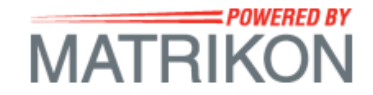

# **Honeywell**

### **Notices and Trademarks**

© Honeywell International Inc. 2013. All Rights Reserved.

While this information is presented in good faith and believed to be accurate, Honeywell disclaims the implied warranties of merchantability and fitness for a particular purpose and makes no express warranties except as may be stated in its written agreement with and for its customer.

In no event is Honeywell liable to anyone for any indirect, special or consequential damages. The information and specifications in this document are subject to change without notice.

Honeywell and Matrikon U.S. registered trademarks of Honeywell International Inc.

Other brand or product names are trademarks of their respective owners.

Honeywell Process Solutions 1860 W. Rose Garden Lane Phoenix, AZ 85027 USA **+1 800-822-7673** www.honeywellprocess.com

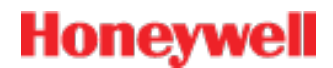

## **Symbol Definitions**

The following table lists those symbols used in this document to denote certain conditions.

唈

Symbol Definition

**REFERENCE - INTERNAL:** Identifies an additional source of information within the bookset.

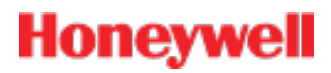

## **Contents**

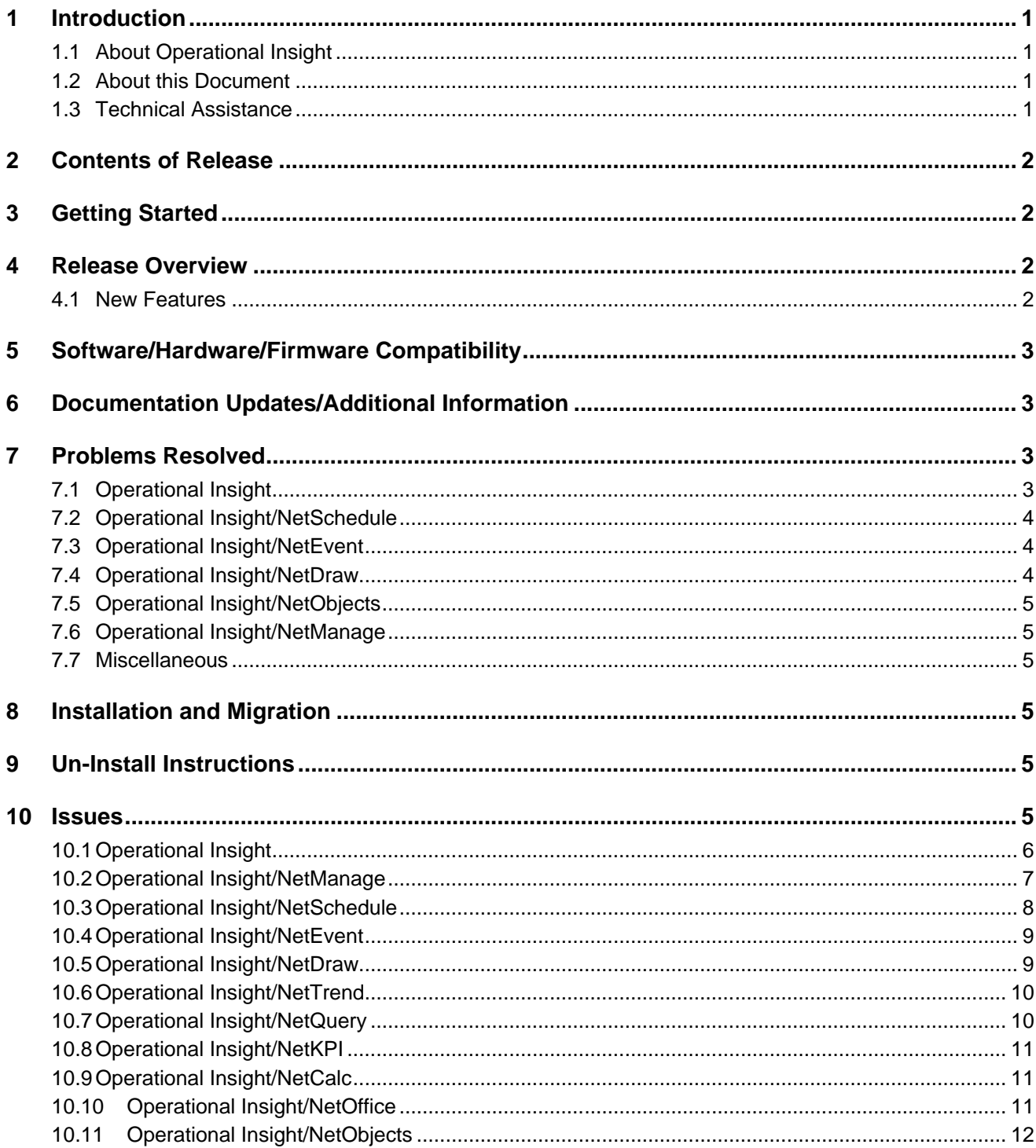

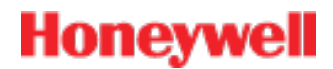

### <span id="page-4-0"></span>**1 Introduction**

#### <span id="page-4-1"></span>**1.1 About Operational Insight**

Operational Insight is a web-based application that provides data access seamlessly from corporate databases, historical process data, and real-time process data as if it were from a single database. Operational Insight provides tools to view and analyze the data, which can be presented in fully configurable displays, such as charts, trends, process graphics, and reports.

#### <span id="page-4-2"></span>**1.2 About this Document**

This Software Change Notice provides an overview of the new features, changes, and known issues for this release of Operational Insight.

#### <span id="page-4-3"></span>**1.3 Technical Assistance**

Honeywell's Product Support Specialists are trained service professionals committed to providing the highest quality technical support. With your Maintenance Agreement for Powered by Matrikon products you receive direct access to Product Support for problem resolution, bug reporting, documentation clarification, and technical guidance. Honeywell's Product Support service provides the following:

- **•** Help with product issues involving operation and functionality.
- **•** Problem isolation and identification.
- **•** Problem resolution and workarounds.
- **•** Error message analysis and resolution.
- **•** Up-to-date information on current releases, product compatibility, restrictions, enhancements, and fixes.
- **•** Unlimited access to Honeywell's online Product Knowledge Base for Powered by Matrikon products.

#### **1.3.1 Contacting Us**

Honeywell has support teams in five offices around the world, providing full product support coverage for Powered by Matrikon products from Monday to Friday, regardless of your location. There are three ways to contact us. We recommend using the support portal for the quickest reply. We also offer e-mail and phone support, if you prefer.

- 1. Customer Support Portal: http://support.matrikon.com
- 2. E-mail: ProductSupport@honeywell.com
- 3. Phone: Please see the following table for the office closest to you.

Product Support Telephone Contact

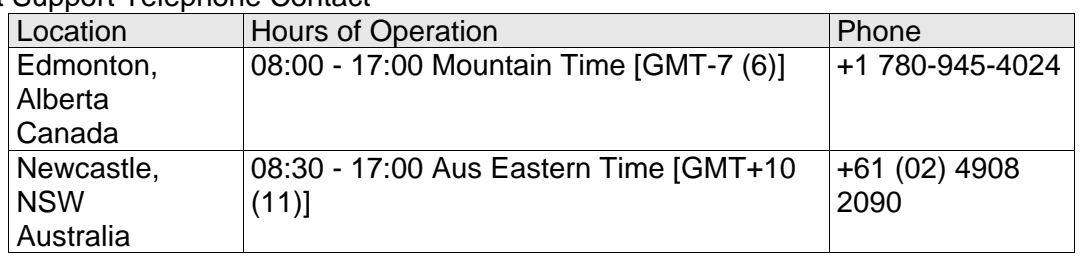

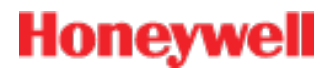

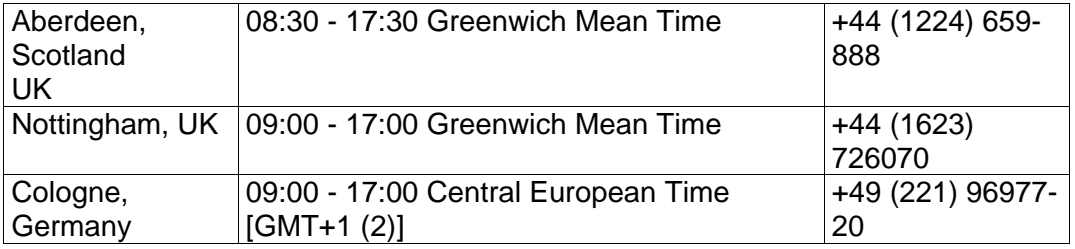

### <span id="page-5-0"></span>**2 Contents of Release**

Table 1 Operational Insight

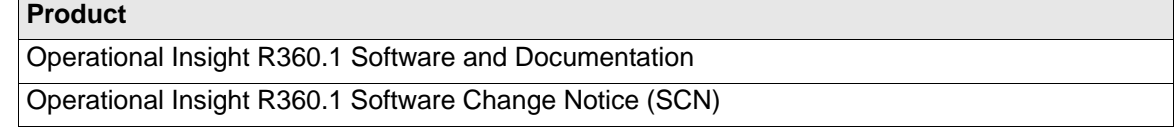

### <span id="page-5-1"></span>**3 Getting Started**

The upgrade procedure has been updated. Review the chapter "Upgrading From Previous Versions of Operational Insight" in the *Operational Insight Installation Guide* before beginning an upgrade to version R360.1.

### <span id="page-5-2"></span>**4 Release Overview**

This is a full release for new installations and for upgrades for those systems already using Operational Insight versions 3.5.*x*.

#### <span id="page-5-3"></span>**4.1 New Features**

This release contains the following enhancements:

- Operational Insight validated for Java 7 update 17.
- Trends in the NetTrend component can now display event information from configured event sources. Operation Insight currently supports Alarm Manager A&E and Honeywell Common Event Journal event sources.
- The NetObjects component is now included in the main installation of Operational Insight.
	- o To install or upgrade Operational Insight without installing NetObjects, use the **Custom** option in the setup wizard. See the *Operational Insight Installation Guide* for more details.
- Unlicensed components are now hidden from the Tree and Toolbar.
- Support added for Internet Explorer version 9.

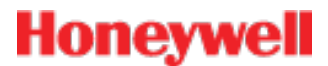

#### **4.2 Retired Features**

The following features and functions have been removed from the release:

<span id="page-6-0"></span>• Operational Insight no longer supports Java 6. Client systems must upgrade to Java 7 to continue to access Operational Insight.

## **5 Software/Hardware/Firmware Compatibility**

<span id="page-6-1"></span>For software and hardware requirements and compatible versions, see the *Operational Insight Installation Guide*.

### **6 Documentation Updates/Additional Information**

<span id="page-6-2"></span>User Documentation for the NetObjects component is now included in the *Operational Insight Administrator's Guide*.

## **7 Problems Resolved**

<span id="page-6-3"></span>This section provides an overview of the problems resolved in this release.

#### **7.1 Operational Insight**

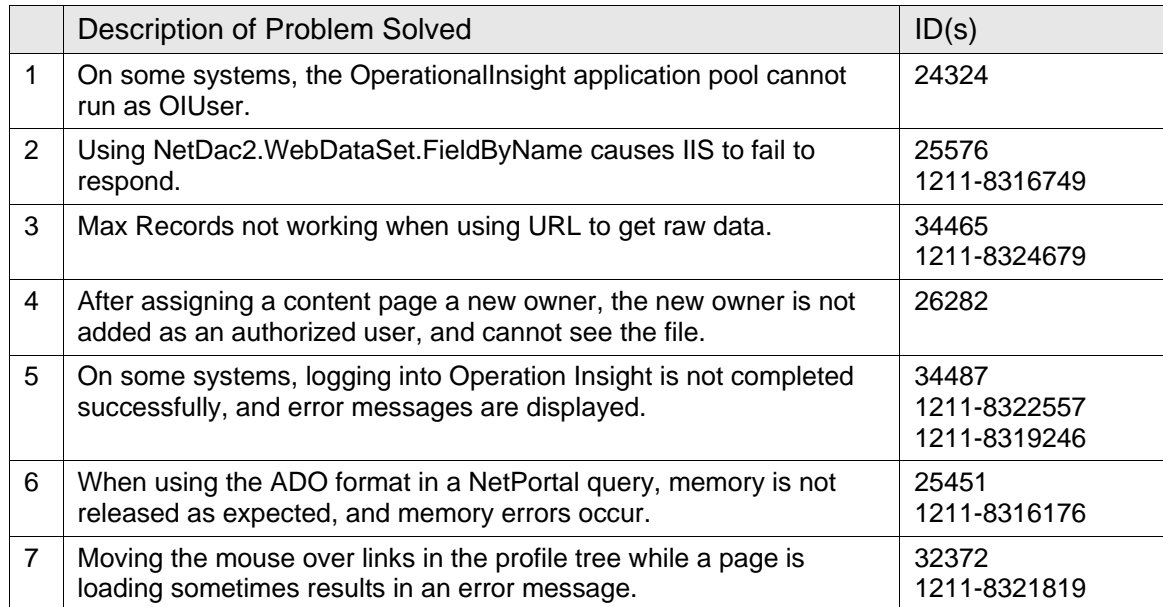

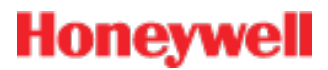

#### <span id="page-7-0"></span>**7.2 Operational Insight/NetSchedule**

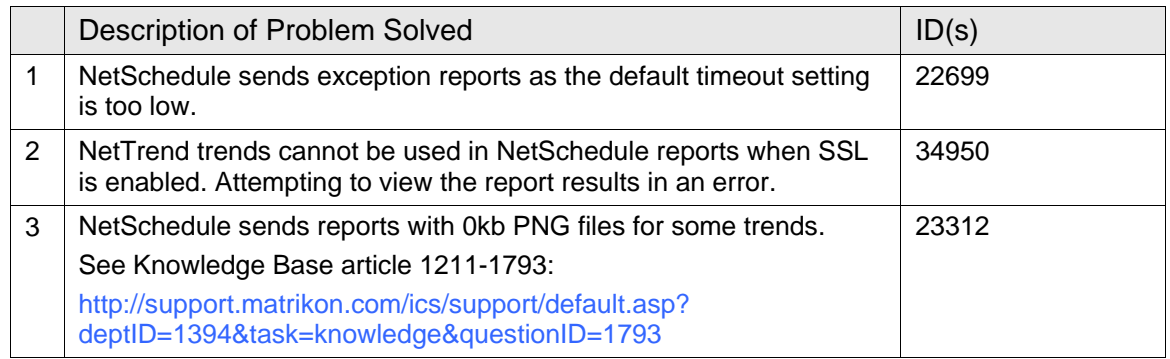

## <span id="page-7-1"></span>**7.3 Operational Insight/NetEvent**

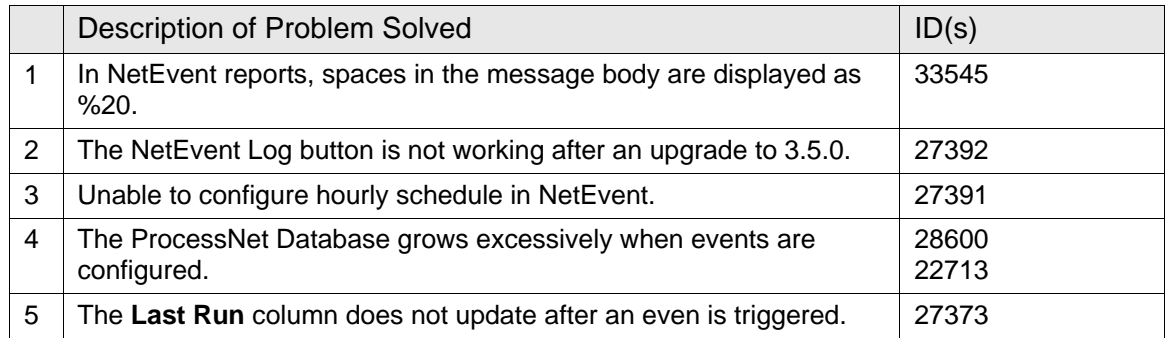

### <span id="page-7-2"></span>**7.4 Operational Insight/NetDraw**

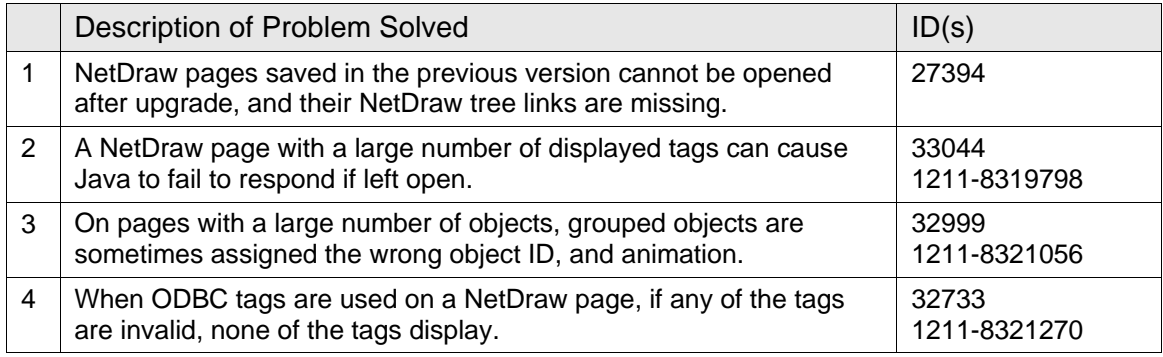

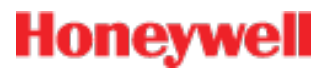

#### <span id="page-8-0"></span>**7.5 Operational Insight/NetObjects**

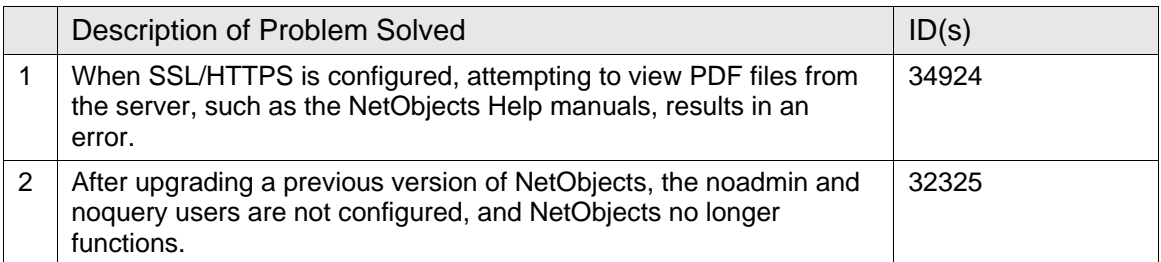

#### <span id="page-8-1"></span>**7.6 Operational Insight/NetManage**

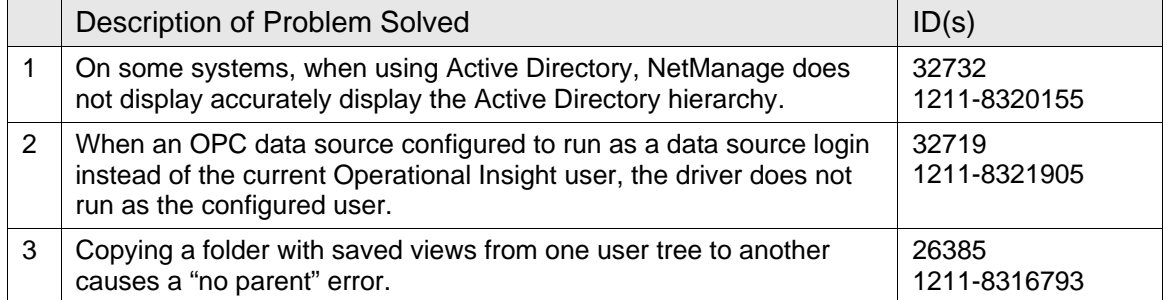

#### <span id="page-8-2"></span>**7.7 Miscellaneous**

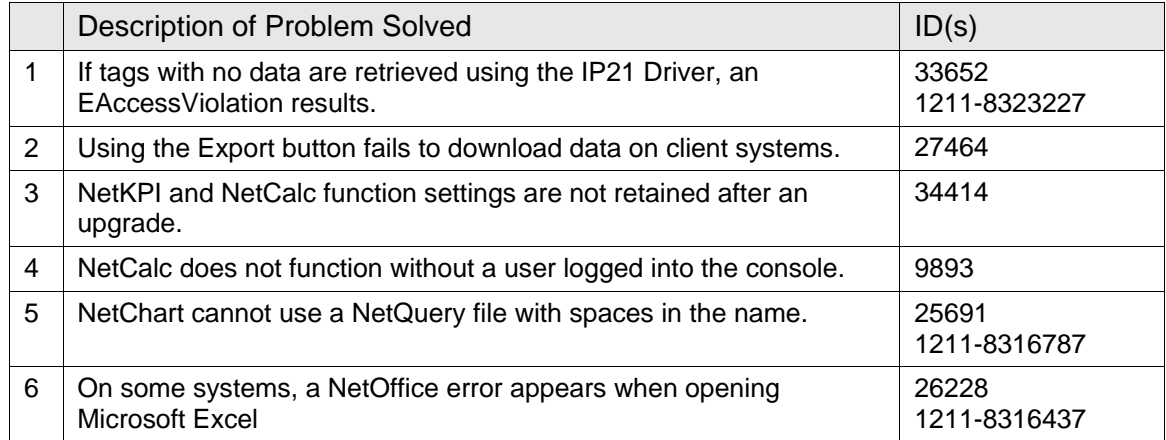

### <span id="page-8-3"></span>**8 Installation and Migration**

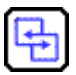

国

<span id="page-8-4"></span>For a list of prerequisites as well as installation and upgrade instructions, see the *Operational Insight Installation Guide*.

## **9 Un-Install Instructions**

<span id="page-8-5"></span>For un-install instructions, see the *Operational Insight Installation Guide*.

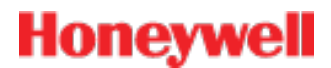

### **10 Issues**

Based on information and data available to us to date, this section describes some currently identified issues related to this release.

#### <span id="page-9-0"></span>**10.1 Operational Insight**

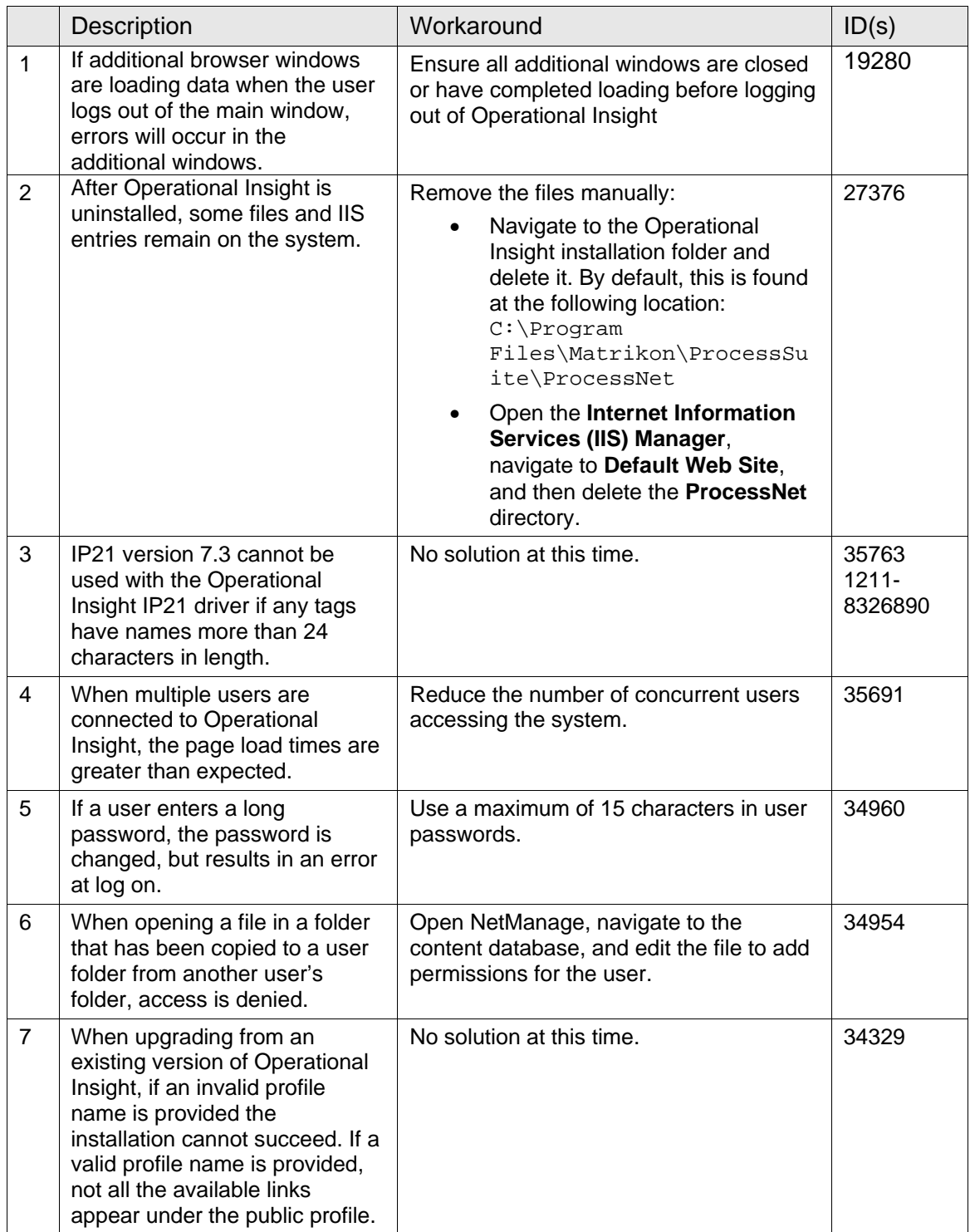

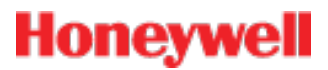

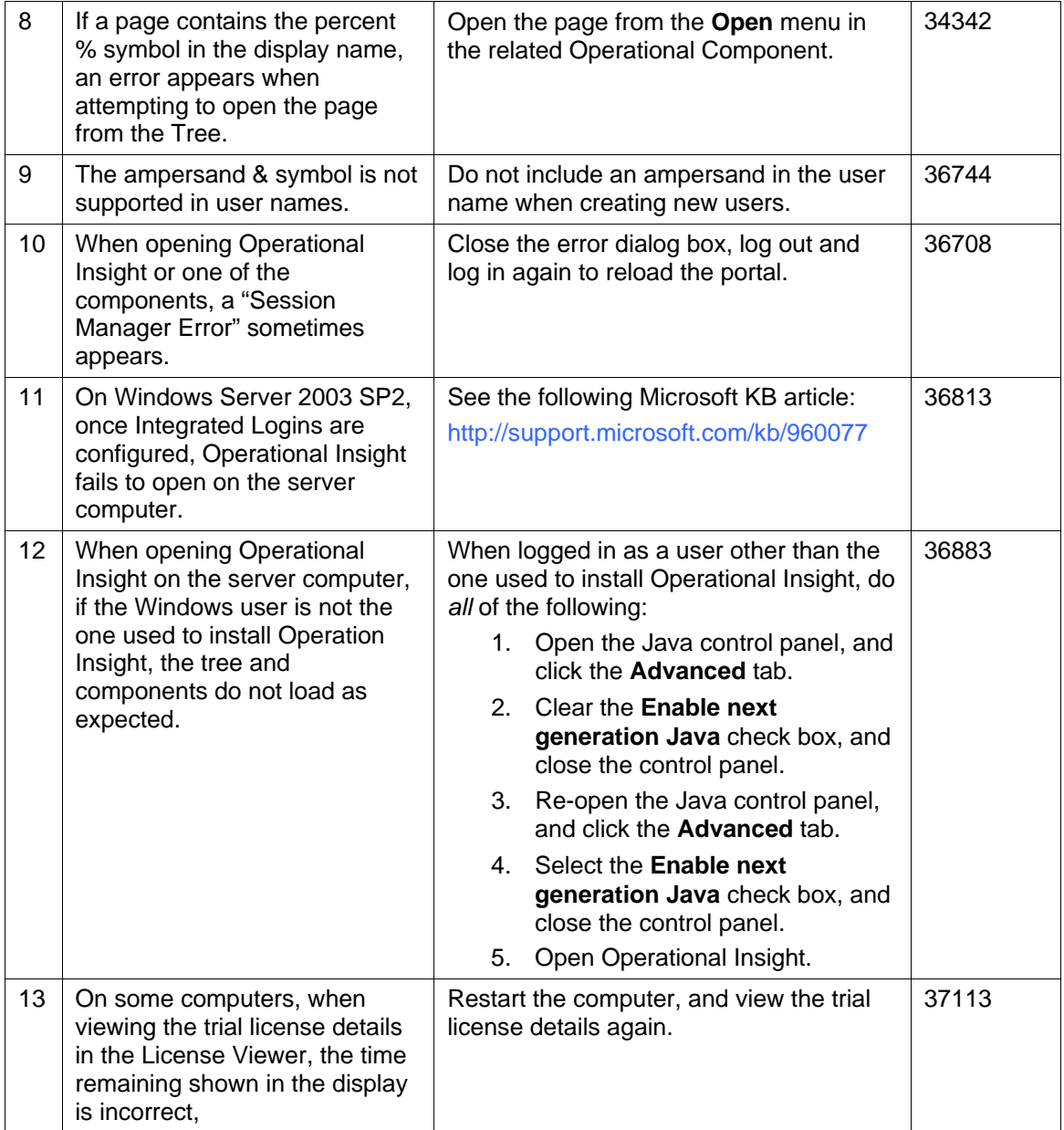

## <span id="page-10-0"></span>**10.2 Operational Insight/NetManage**

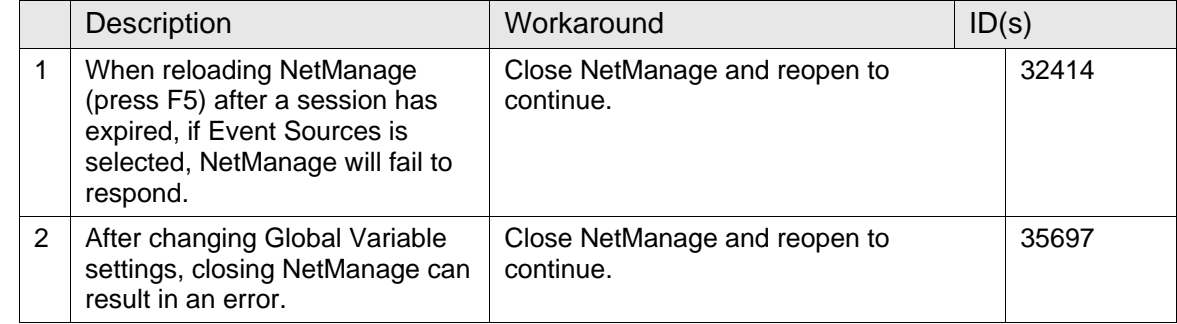

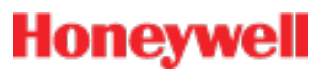

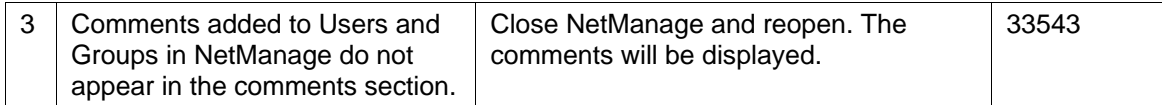

## <span id="page-11-0"></span>**10.3 Operational Insight/NetSchedule**

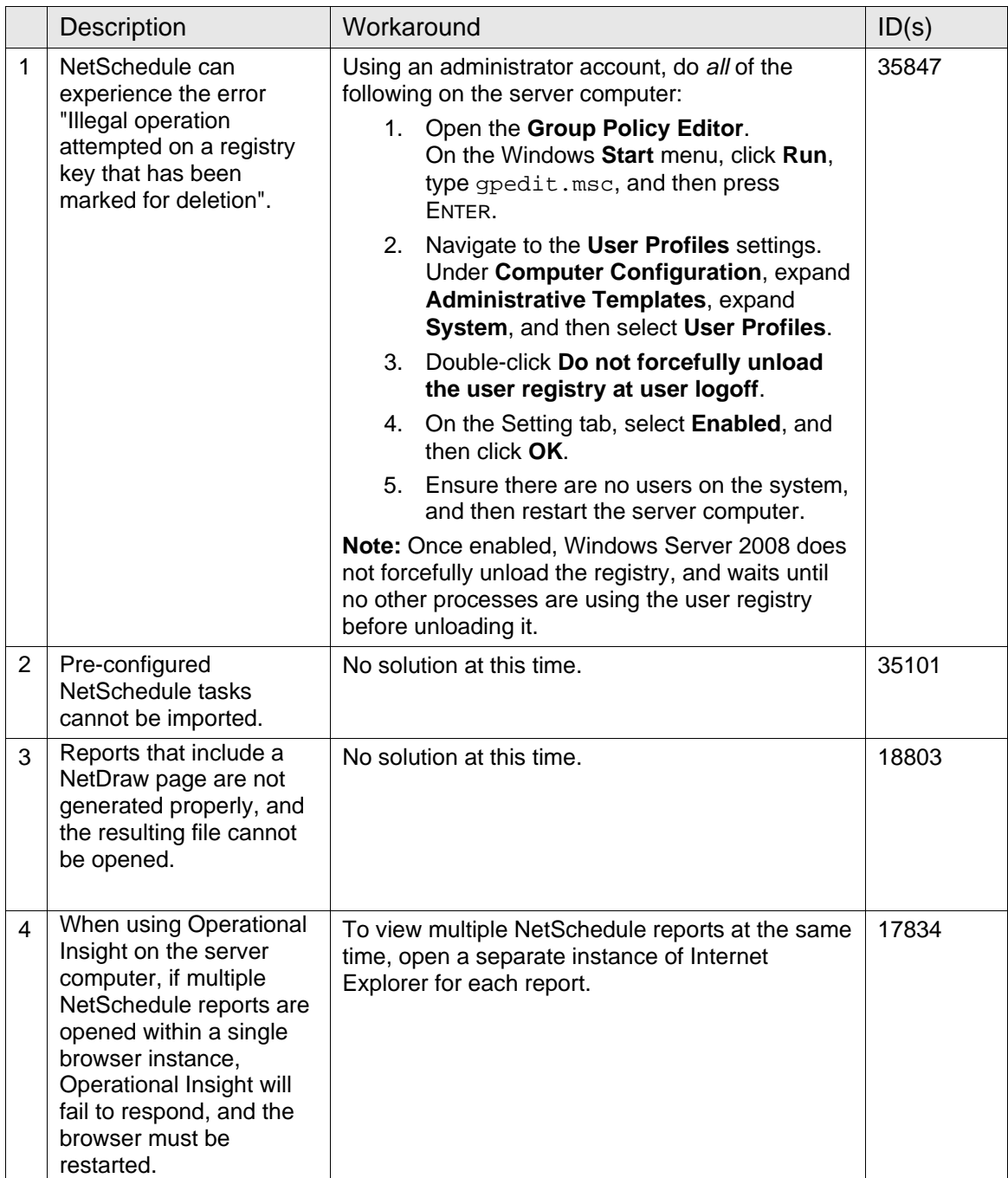

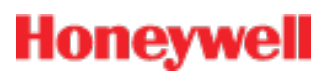

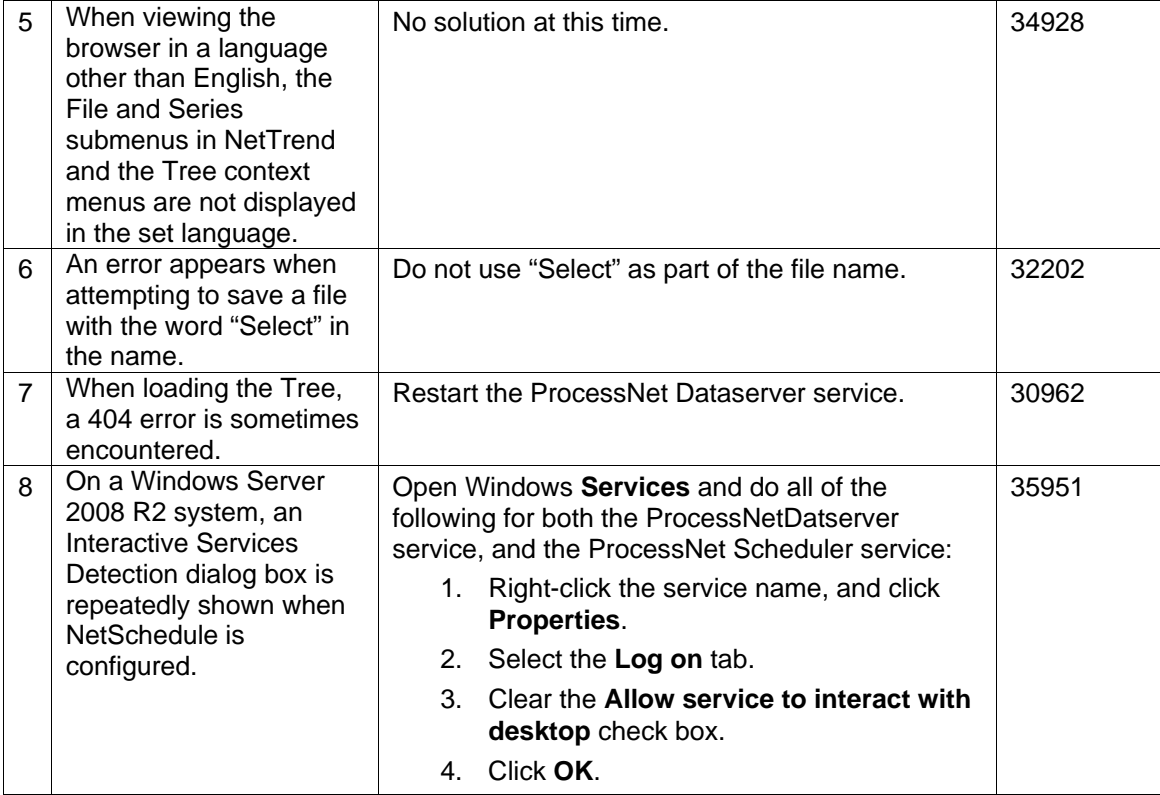

#### <span id="page-12-0"></span>**10.4 Operational Insight/NetEvent**

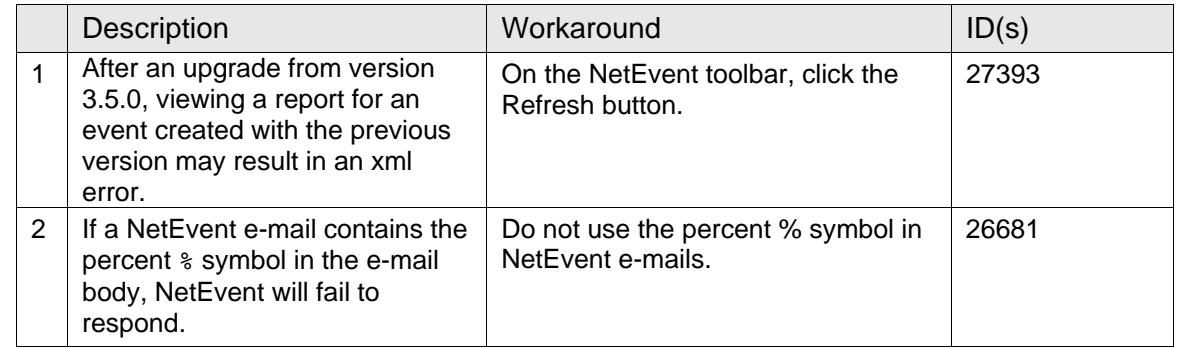

### <span id="page-12-1"></span>**10.5 Operational Insight/NetDraw**

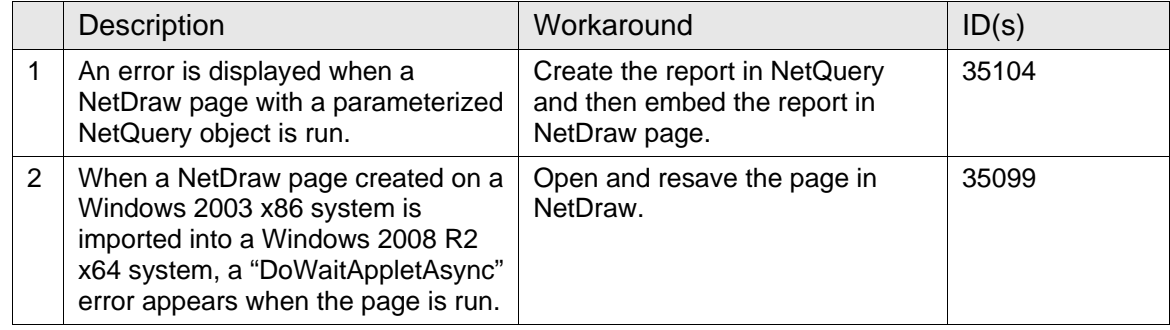

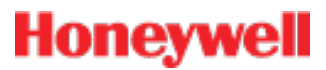

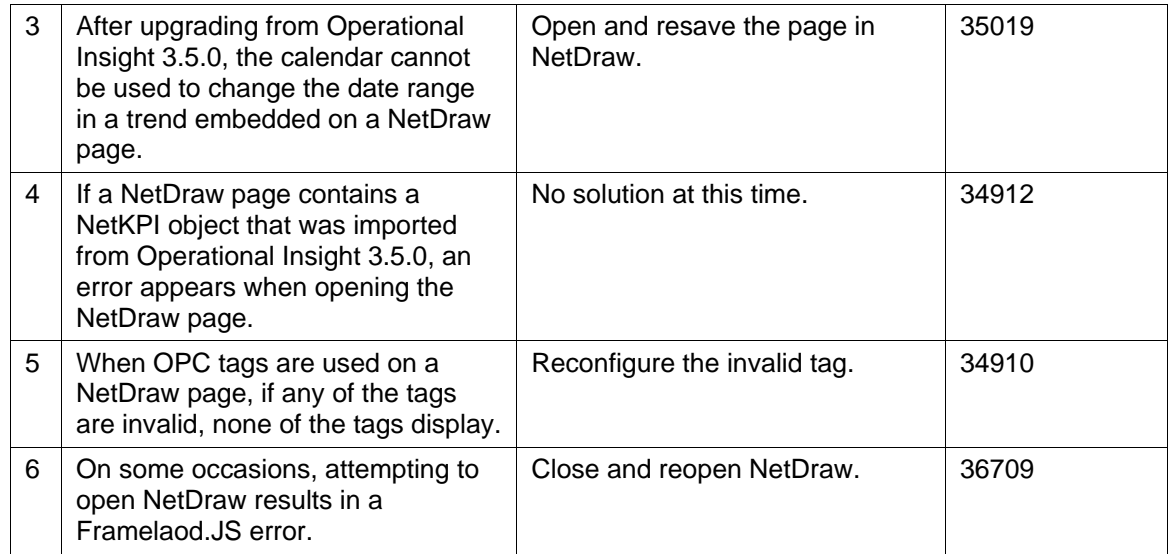

### <span id="page-13-0"></span>**10.6 Operational Insight/NetTrend**

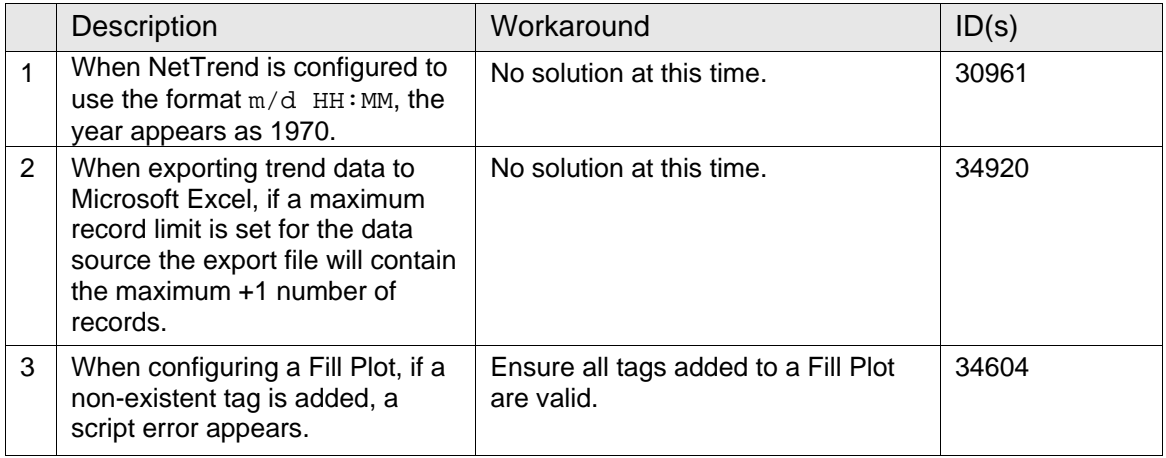

## <span id="page-13-1"></span>**10.7 Operational Insight/NetQuery**

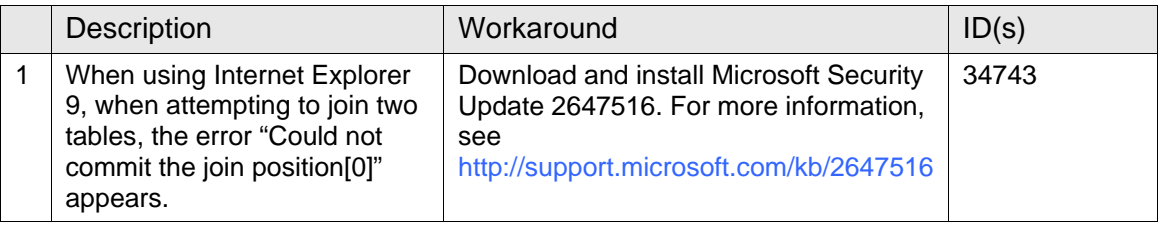

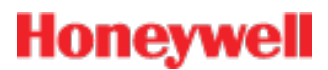

## <span id="page-14-0"></span>**10.8 Operational Insight/NetKPI**

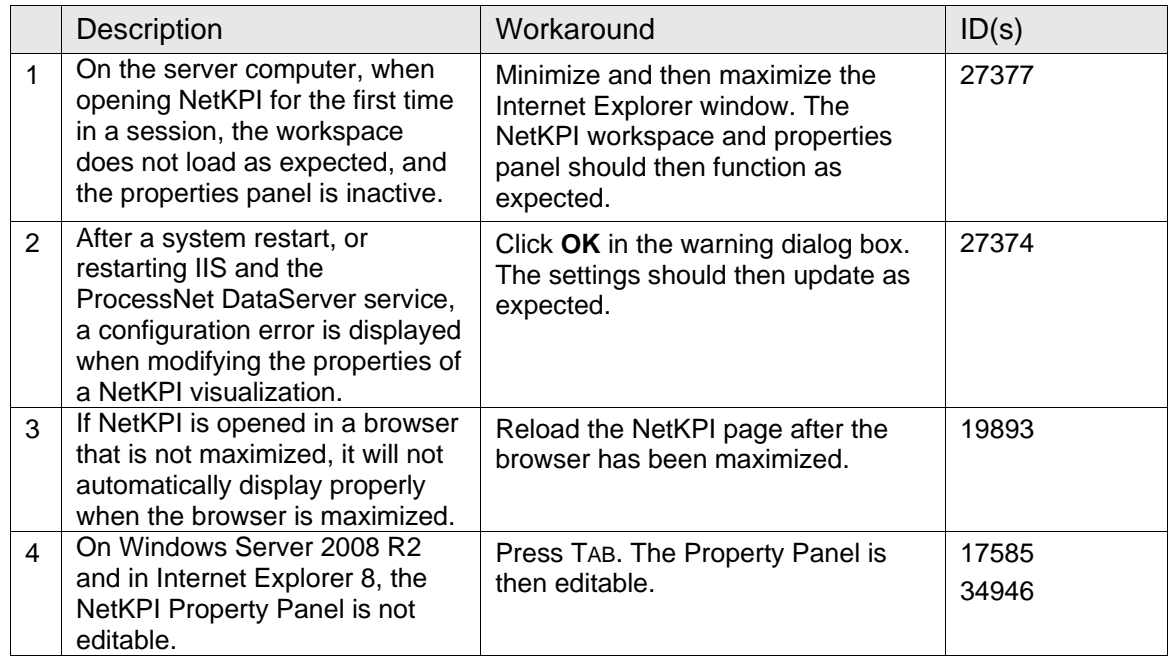

### <span id="page-14-1"></span>**10.9 Operational Insight/NetCalc**

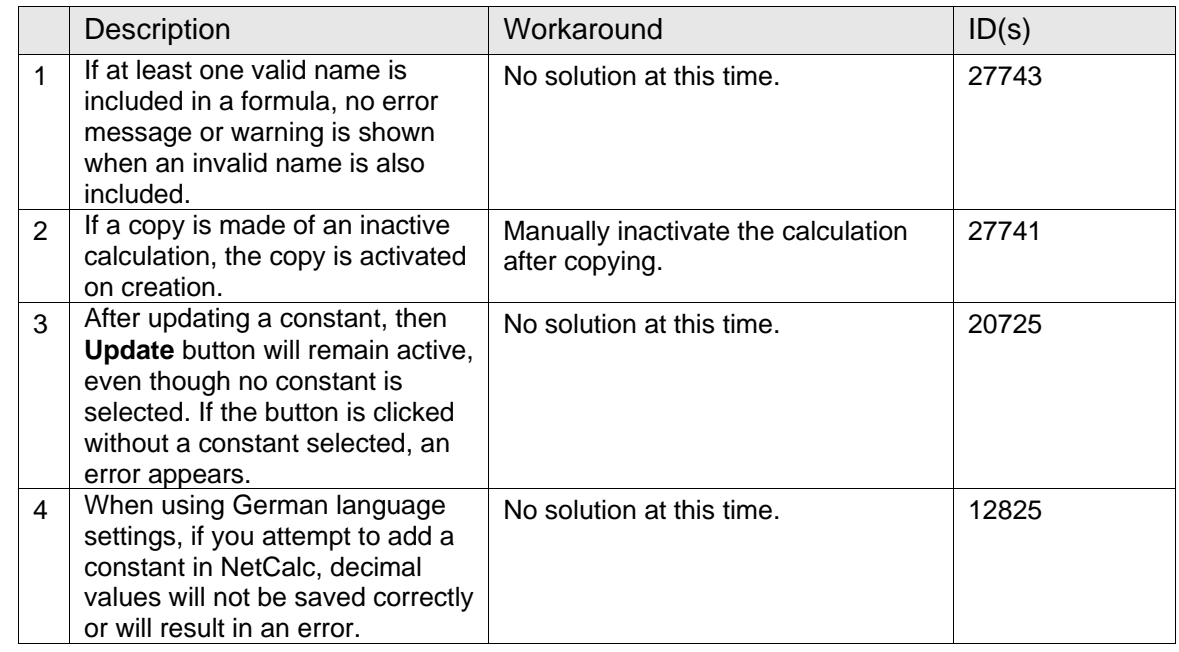

### <span id="page-14-2"></span>**10.10 Operational Insight/NetOffice**

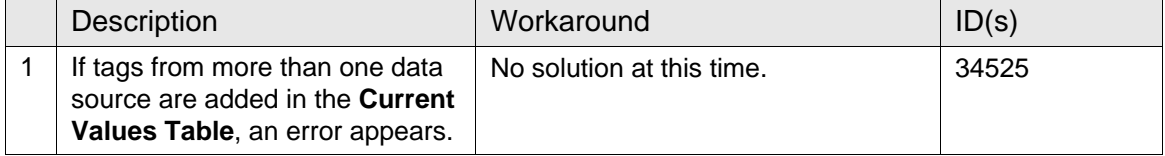

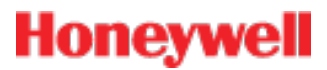

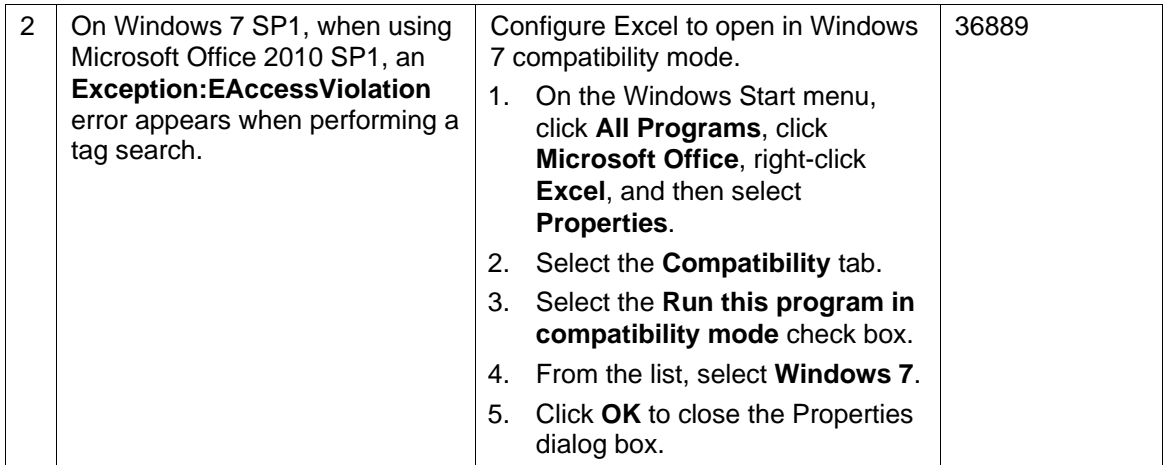

## <span id="page-15-0"></span>**10.11 Operational Insight/NetObjects**

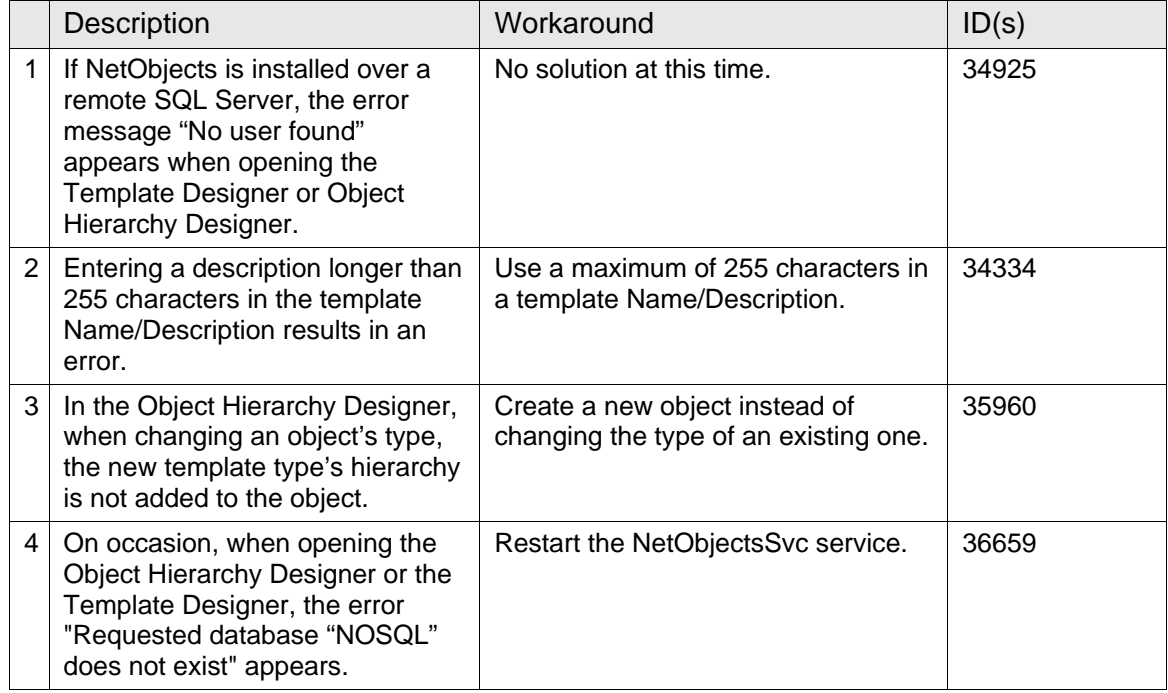